# Отчет о пакете LDA<sup>∗</sup> среды разработки R

c И. Р. Шаймарданов

23 апреля 2012

### Аннотация

Этот обзор вводит читателя в сферу тематического моделирования и на примерах показывает как работать в системе R c пакетом LDA

# Содержание

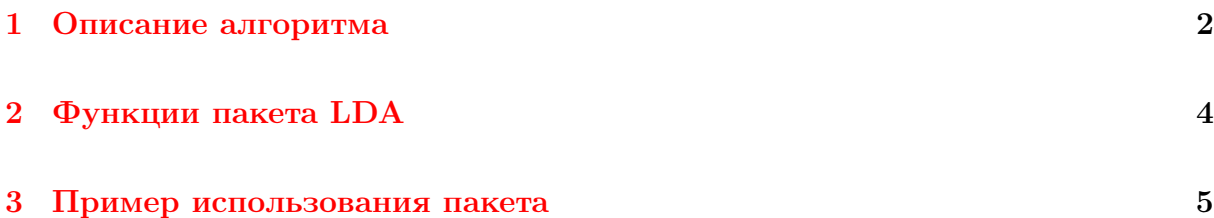

<sup>∗</sup>Описание разработчиков: This package implements latent Dirichlet allocation (LDA) and related models. This includes (but is not limited to) sLDA, corrLDA, and the mixed-membership stochastic blockmodel. Inference for all of these models is implemented via a fast collapsed Gibbs sampler writtten in C. Utility functions for reading/writing data typically used in topic models, as well as tools for examining posterior distributions are also included.

#### <span id="page-1-0"></span> $\mathbf{1}$ Описание алгоритма

Что такое тематическое моделирование? Это область машинного обучения, оперирующая большими корпусами текстовых документов и пытающаяся выделить в них тематики. Тематики формально определены как вероятностные распределения над множеством слов. В тексте на рис. 1 можно выделить тематику, связанную с анализом данных (выделено синим) со словами «computer», «prediction» и т.д., тематику, связанную с процессом эволюции (выделено розовым) со словами «life», «organism» и т.д., тематику, связанную с генетикой (выделено желтым) со словами «genes», «sequenced») и проч.

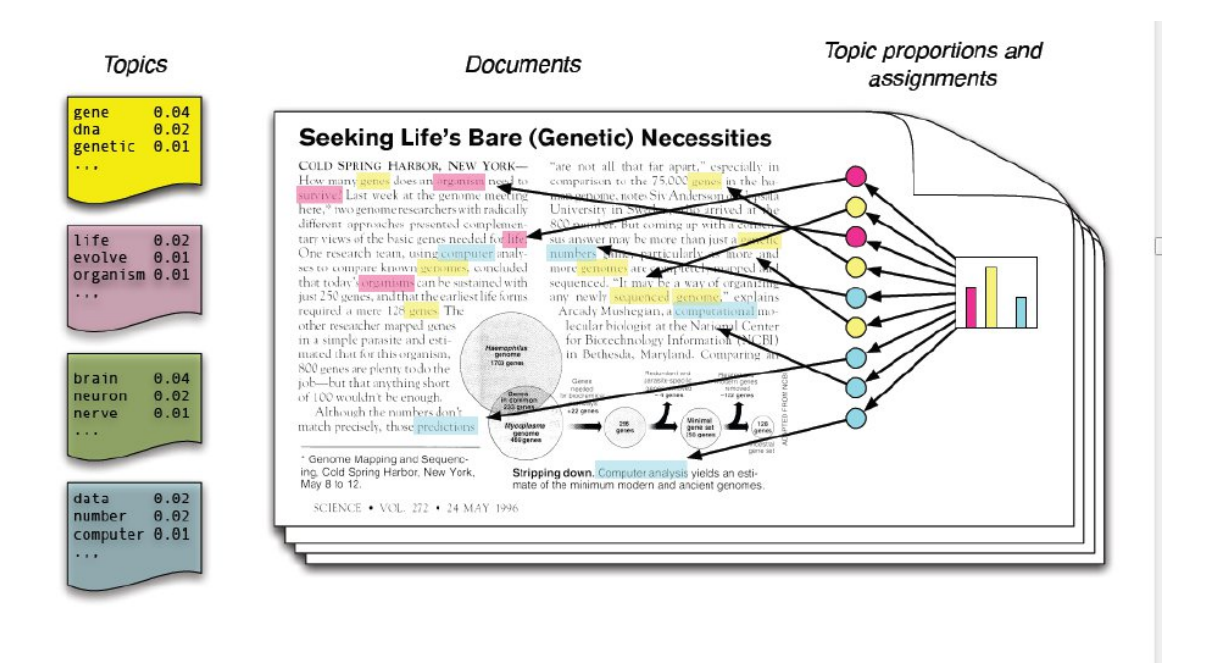

<span id="page-1-1"></span>Рис. 1: Иллюстрация порождающей модели текста с помощью набора тематик

LDA — это вероятностная модель порождения текста, которая каждому документу определяет распределение над множеством тем.

Введем формальные обозначения для всех упомянутых понятий, таких как документы, тематики, слова в документе, тематики для каждого слова в документе И Т.Д.

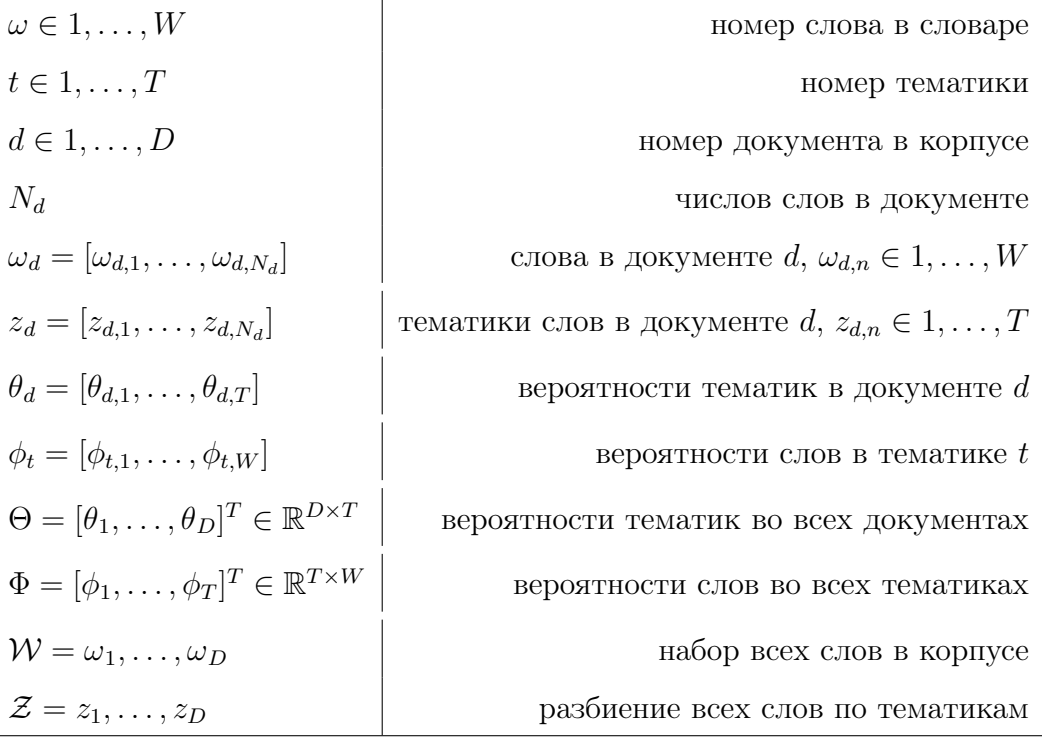

Вероятностная модель LDA задается как

$$
p(\mathcal{W}, \mathcal{Z}, \Theta | \Phi, \alpha) = \prod_{d=1}^{D} p(\theta_d | \alpha) \prod_{n=1}^{N} p(\omega_{d,n} | z_{d,n}, \Phi) p(z_{d,n} | \theta)
$$

$$
p(\theta_d | \alpha) = \text{Dir}(\theta_d | \alpha)
$$

$$
p(\omega_{d,n} | z_{d,n}, \Phi) = \Phi_{z_{d,n}, \omega_{d,n}}, p(z_{d,n} | \theta_d) = \Theta_{d, z_{d,n}}
$$

Матрицы Θ и Φ неизвестны и их нужно оценить по корпусу документов. В данном пакете реализован алгоритм сэмплирования Гиббса.

### Алгоритм cэмплирования Гиббса

**Вход:** коллекция  $X = (d, w) : d \in D, w \in d$ ; параметры  $\alpha, \beta, M$  - количество сэмплов; **Выход:** оценки  $\hat{p}(w|t), \hat{p}(t|d)$ ;

- 1:  $n_{wt} := \beta$ ;  $n_{td} := \alpha$  для всех  $d \in D$ ,  $w \in W$ ,  $t \in T$ ;
- 2:  $n_t := \beta |W|; n_d := \alpha |T|$  для всех  $d \in D, t \in T;$
- 3: для  $i = 1, ..., M$  // генерация  $M$  сэмплов
- 4: для всех документов  $d\in D$ и всех слов $w\in d$

5: 
$$
\tilde{p}(t|d, w) := (n_{wt}/n_t)(n_{td}/n_d) \text{ and } \text{ncex } t \in T;
$$

6: если  $i \geqslant 2$  то

7: 
$$
t := t_{dw}
$$
;  $- - n_{wt}$ ;  $- - n_{td}$ ;  $- - n_t$ ;  $- - n_d$ ;

выбрать  $t$  из ненормированного распределения  $\tilde{p}(t|d, w)$ ;  $8:$ 

9: 
$$
t_{dw} := t
$$
;  $+ + n_{wt}$ ;  $+ + n_{td}$ ;  $+ + n_t$ ;  $+ + n_d$ ;

10:  $\hat{p}(w|t) := n_{wt}/n_t$  для всех  $w \in W, t \in T$ ;

11:  $\hat{p}(t|d) := n_{td}/n_d$  для всех  $d \in D$ ,  $t \in T$ ;

Продолжить знакомство с тематическими моделями можно обратившись к следующим литературным источникам [1, 2, 3]

#### <span id="page-3-0"></span>Функции пакета LDA  $\overline{2}$

Пакет в качестве корпуса документов принимает список матриц размера  $2 \times N_d$ . Каждый элемент списка соответствует одному документу. В каждой матрице первая строка соответсвует номерам слов в словаре. Вторая строка соответствует количествам вхождений слов в документ Для создания корректного корпуса документов пакет предлагает удобные функции

lexicalize, read.documents, read.vocab

В этот отчет, в целях краткости изложения, не вошли описания этих и некоторых других функций. Интересующийся читатель может их найти в [6].

Основная функция настройки модели Ida.collapsed.gibbs.sampler вызывается следующий образом

result<-lda.collapsed.gibbs.sampler(documents, K, vocab, num.iterations, alpha, eta, initial = NULL, compute.log.likelihood = FALSE)

Аргументы:

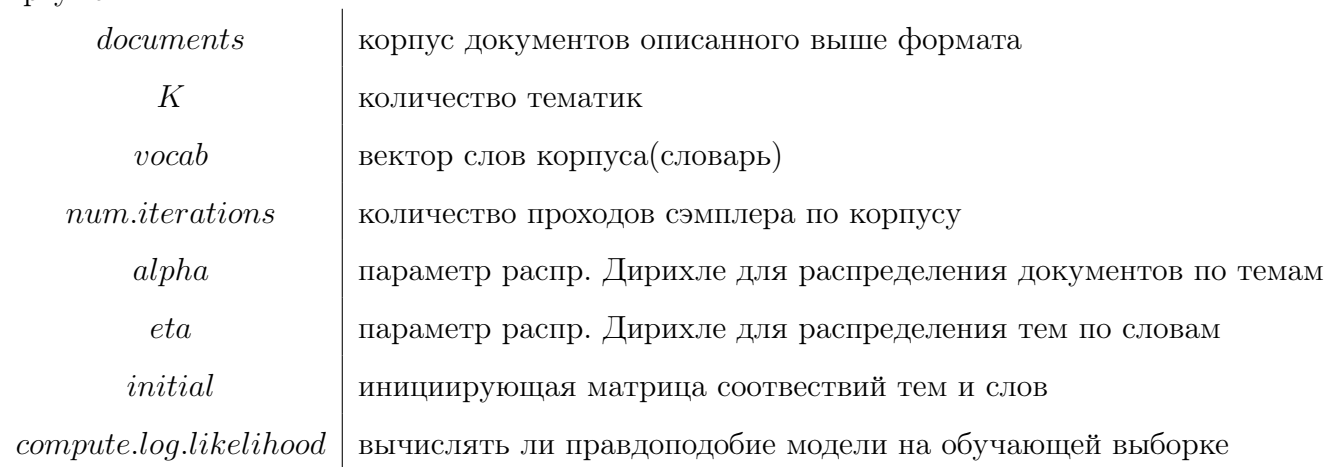

Возвращаемые данные - список со следующими полями:

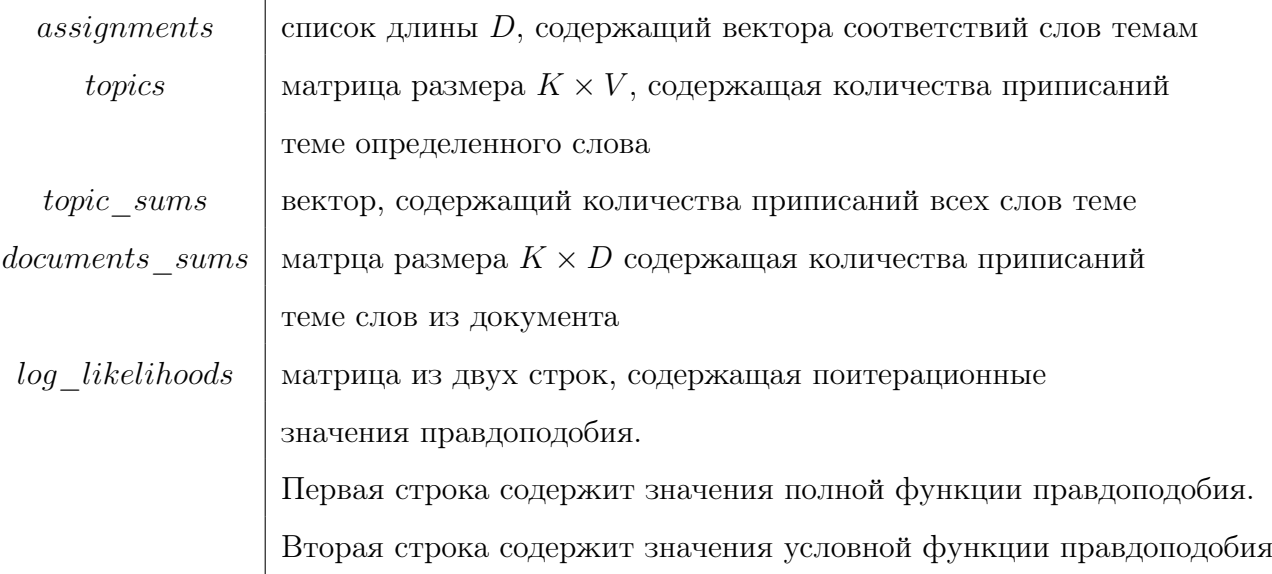

#### <span id="page-4-0"></span>3 Пример использования пакета

Пакет имеет встроенную базу данных сога - корпус научных статей поисковой системы Сога. Загрузим ее в память

data(cora.documents)// documents' corpus

data(cora.vocab)// corpus' vocabulary

Определим количество тем

 $K < -10$ 

Обучим тематическую модель

result <- lda.collapsed.gibbs.sampler(cora.documents,

K, ## Num clusters cora.vocab, 25, ## Num iterations  $0.1.$  $0.1.$ compute.log.likelihood=TRUE)

Найдем пятерки самых встречаемых слов в темах

top.words <- top.topic.words(result\$topics, 5, by.score=TRUE)

Выведем на экран тематики первых 10 документов

```
N <- 10## Количество документов для вывода
topic.proportions <- t(result$document_sums) / colSums(result$document_sums)
topic.proportions <- topic.proportions[sample(1:dim(topic.proportions)[1], N),]
topic.proportions[is.na(topic.proportions)] <- 1 / K
 colnames(topic.proportions) <- apply(top.words, 2, paste, collapse=" ")
topic.proportions.df <- melt(cbind(data.frame(topic.proportions),
                              document=factor(1:N)),
                              variable_name="topic",
                              id.vars = "document")
theme_set(theme_bw())
qplot( topic, value, fill=document, ylab="proportion",
        data=topic.proportions.df, geom="bar") +
        opts(axis.text.x = theme_test(angle=90, hjust=1)) +coord_flip() +
        facet_wrap(~ document, ncol=5)
Получили рис. 2
```
## Список литературы

- <span id="page-5-0"></span>[1] Воронцов К. В. [Тематические модели для коллекции текстов](http://www.machinelearning.ru/wiki/images/7/7e/Voron-ML-TopicModels-slides.pdf) — презентация лекции К. В. Воронцова (МФТИ, ВМК МГУ, ШАД Яндекс, 2011).
- <span id="page-5-1"></span>[2] Blei, David M.; Ng, Andrew Y.; Jordan, Michael I; Lafferty, John (January 2003). — [Latent Dirichlet allocation](http://jmlr.csail.mit.edu/papers/v3/blei03a.html)
- <span id="page-5-2"></span>[3] Ali Daud, Juanzi Li, Lizhu Zhou, Faqir Muhammad. Knowledge discovery through directed probabilistic topic models: [Перевод на русский язык](http://www.machinelearning.ru/wiki/images/9/90/Daud2009survey-rus.pdf)
- [4] Воронцов К. В.  $\mathbb{F} \mathbb{F} \mathbb{F} \mathbb{X} 2_{\varepsilon}$  [в примерах](http://www.ccas.ru/voron/download/voron05latex.pdf) Москва, 2005, 55 стр.
- [5] Кнут Д. Всё про Т<sub>Е</sub>Х. Протвино, RDT<sub>E</sub>X, 1993.
- <span id="page-5-3"></span>[6] [Документация разработчиков по пакету lda.](http://cran.r-project.org/web/packages/lda/lda.pdf)

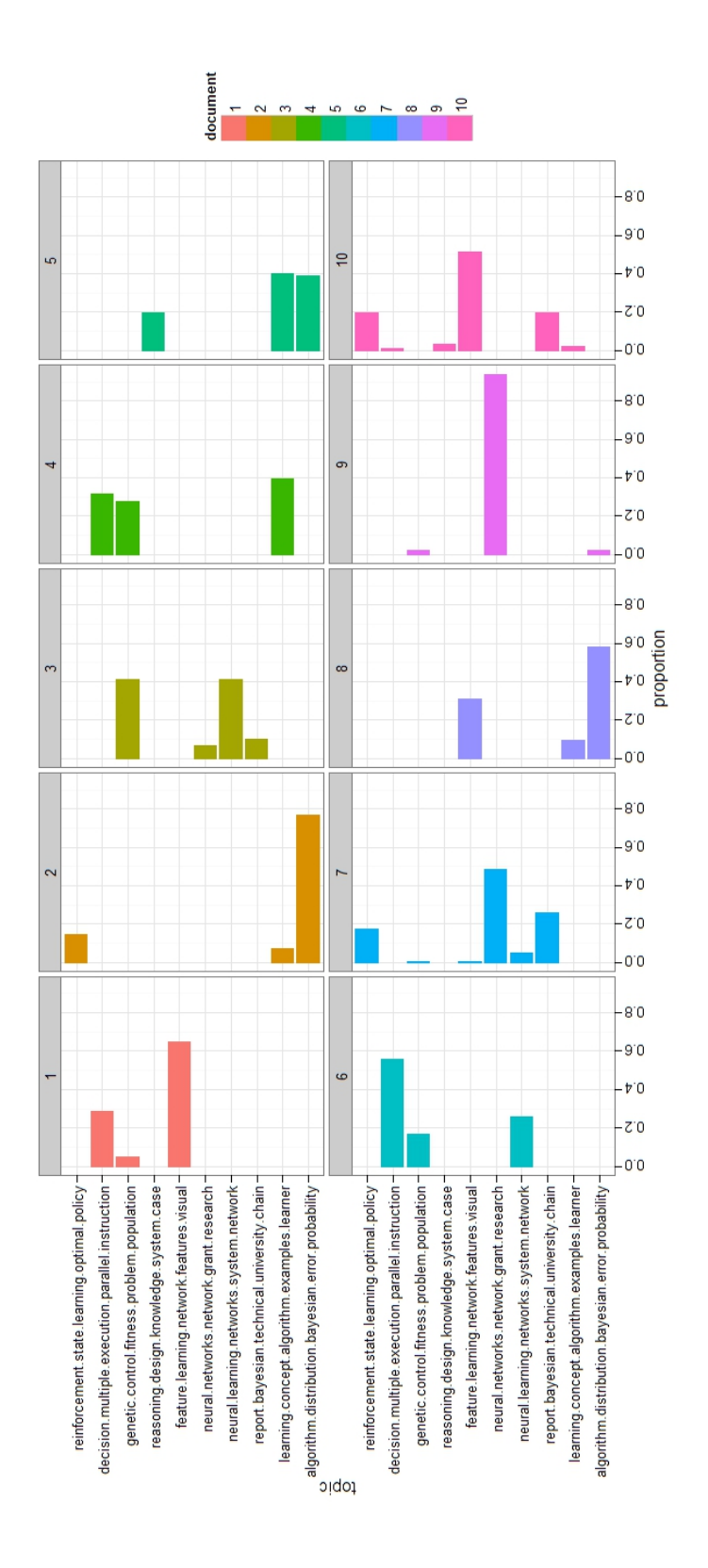

<span id="page-6-0"></span>Рис. 2: Распределения первых 10 документов по темам